BERGISCHE UNIVERSITÄT GESAMTHOCHSCHULE WUPPERTAL

GAUSS-STRASSE 20 42097 WUPPERTAL (Korrespondenzanschrift) 42119 WUPPERTAL (Lieferanschrift) TELEX 8 592 262 bughw TELEFAX (0202) 439-2901 TELEFON (0202) 439-1

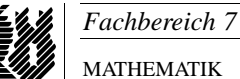

Prof. Dr. Hans-Jurgen Buhl ¨ *Praktische Informatik / Numerik*

e-mail: Juergen.Buhl@math.uni-wuppertal.de

## Betriebssysteme: Konzepte, Dienste, Schnittstellen (Betriebssysteme und betriebssystemnahe Programmierung)

 $SS\ 2003 - Übungsblatt\ 12 (optional)$ 

Ausgabe: 30. Juli 2003

## **Aufgabe 1.** system calls

Wie unterscheiden sich  $\gg$ system calls von normalen Unterprogrammaufrufen? Erläutern Sie die einzelnen Zeilen der folgenden Messung der Laufzeit eines Programms mittels time:

real 0m6.866s user 0m0.340s sys 0m0.550s

Welches Vorgehen ist bei dem Aufruf von »system calls« empfehlenswert?

**Aufgabe 2.** relokatierbarer und reentrant Code

Was ist unter relokatierbarem bzw. reentrant Code zu verstehen? Wozu werden sie benötigt?

**Aufgabe 3.** Aufgaben eines Betriebssystems

Welche Aufgabenbereiche hat ein modernes Betriebssystem abzudecken?

## **Aufgabe 4.** Plattenlayout

Erläutern Sie die folgenden Begriffe aus dem Umfeld des Festplattenlayouts:

- **–** Partitionstabelle
- **–** Filesystem
- **–** aktive Partition
- **–** erweiterte Partition
- **–** FAT32

**Aufgabe 5.** Booten eines Linux-Rechners

Beschreiben Sie den Bootvorgang eines Linux-Rechners.

**Aufgabe 6.** Speicherlecks

Was sind Speicherlecks. In welchem Zusammenhang treten sie auf? Wie können sie bei der Programmentwicklung entdeckt werden?

**Aufgabe 7.** Prozesse und Threads

Was sind Prozesse und was sind Threads. Wie unterscheiden sie sich voneinander. Für welche Einsatzzwecke sind Prozesse, für welche Threads geeigneter?

**Aufgabe 8.** Quellcode von Linux-Paketen

Wie können Sie Quellcode von Linux-Paketen von einer SuSE-Installations-CD installieren, so dass Sie die einzelnen Quelldateien mittels »more« lesen können?